## Diagonalisierung

 ${\rm Es}$ sei eine symmetrische Matrix gegeben:  $\left(\begin{array}{cc} a & c \\ c & b \end{array}\right)$ , z.B.  $\mathcal{A}$  =  $\left(\begin{array}{cc} 1 & 2 \\ 2 & 1 \end{array}\right)$ 

Wenn nun die verschiedenen Eigenwerte  $\lambda_1$ ,  $\lambda_2$  mit den dazugehörigen Eigenvektoren  $\vec{v}_1$ ,  $\vec{v}_2$ ermittelt wurden, kann A als Produkt dreier Matrizen dargestellt (diagonalisiert) werden:

> $\Diamond$ ◦ $\mathbf{\Omega}$  $\mathcal{C}^{\mathcal{C}}$

 $\imath$ 

~v ◦ ç  $\hat{\mathcal{C}}$ 

 $\mathcal{C}^{\mathcal{C}}$ 

 $A\vec{x}$ 

 $\sum_{i=1}^N$ <sup>−</sup><sup>1</sup>  $\hat{\mathcal{C}}$ 

λ<sup>2</sup>  $\frac{3}{4}$ 

 $\mathfrak{c}$ 

 $\frac{1}{2}$ 

 $\mathcal{A}\vec{x}$ 

 $\vec{x}$ 

 $X^{\text{ch}}$ 

 $\vec{x}$ 

 $\overline{x}$ 

 $\boldsymbol{x}$ 

$$
\begin{pmatrix} a & c \\ c & b \end{pmatrix} = \begin{pmatrix} \vec{v_1}, \vec{v_2} \end{pmatrix} \begin{pmatrix} \lambda_1 & 0 \\ 0 & \lambda_2 \end{pmatrix} \begin{pmatrix} \vec{v_1}, \vec{v_2} \end{pmatrix}^T
$$

Die Eigenvektoren sind hierbei also zu normieren. Man wird feststellen, dass sie orthogonal sind und dass  $(\vec{v}_1^{\circ}, \vec{v}_2^{\circ})^T$  mit  $(\vec{v}_1^{\circ}, \vec{v}_2^{\circ})^{-1}$  übereinstimmt.

Die Eigenwerte der Matrix A sind  $\lambda_1 = -1$  und  $\lambda_2 = 3$ , die zugehörigen Eigenvektoren  $\vec{v_1} = \begin{pmatrix} 1 \\ 1 \end{pmatrix}$ −1 ) und  $\vec{v_2} = \begin{pmatrix} 1 \\ 1 \end{pmatrix}$ 1 . Der Normierungsfaktor ist  $\frac{1}{\sqrt{2}}$ .

Um für  $\vec{x}$  das Bild  $\vec{A} \vec{x}$  zu ermitteln, stellen wir  $\vec{x}$ als Linearkombination der Eigenvektoren dar:

$$
\vec{x} = c_1 \vec{v}_1^{\circ} + c_2 \vec{v}_2^{\circ} \quad *
$$

$$
\text{Num ist} \quad \mathcal{A}\vec{x} = \mathcal{A}(c_1\vec{v}_1^{\circ} + c_2\vec{v}_2^{\circ}) = \lambda_1 c_1 \vec{v}_1^{\circ} + \lambda_2 c_2 \vec{v}_2^{\circ}
$$

Die Diagonalisierung beinhaltet nichts anderes. In Matrizenschreibweise heißt ∗:

$$
\vec{x} = \begin{pmatrix} \vec{v}_1^{\circ}, \vec{v}_2^{\circ} \end{pmatrix} \begin{pmatrix} c_1 \\ c_2 \end{pmatrix} \text{ oder } \begin{pmatrix} c_1 \\ c_2 \end{pmatrix} = \begin{pmatrix} \vec{v}_1^{\circ}, \vec{v}_2^{\circ} \end{pmatrix}^{-1} \vec{x}
$$
\n
$$
\begin{pmatrix} \lambda_1 & 0 \\ 0 & \lambda_2 \end{pmatrix} \begin{pmatrix} \vec{v}_1^{\circ}, \vec{v}_2^{\circ} \end{pmatrix}^{-1} \vec{x} = \begin{pmatrix} \lambda_1 c_1 \\ \lambda_2 c_2 \end{pmatrix}
$$
\n
$$
\begin{pmatrix} \vec{v}_1^{\circ}, \vec{v}_2^{\circ} \end{pmatrix} \begin{pmatrix} \lambda_1 & 0 \\ 0 & \lambda_2 \end{pmatrix} \begin{pmatrix} \vec{v}_1^{\circ}, \vec{v}_2^{\circ} \end{pmatrix}^{-1} \vec{x} = \lambda_1 c_1 \vec{v}_1^{\circ} + \lambda_2 c_2 \vec{v}_2^{\circ} = \mathcal{A} \vec{x}
$$
\n
$$
\text{Roolfs}
$$

Die Basisvektoren der neuen Basis sind die orthonormalen Eigenvektoren  $\vec{v}_1^{\circ}$ ,  $\vec{v}_2^{\circ}$  von A. In dieser neuen Basis ist die Gestalt der Abbildung besonders einfach, da sie hier durch die Diagonalmatrix

$$
\left(\begin{array}{cc} \lambda_1 & 0 \\ 0 & \lambda_2 \end{array}\right)
$$

gegeben ist. Sie enthält die Eigenwerte.

Deswegen nennt man die Basisvektorrichtungen auch Hauptachsenrichtungen von A. Geometrisch bedeutet dies, dass in jeder Hauptachsenrichtung eine Streckung mit dem jeweiligen Eigenwert als Streckfaktor erfolgt (einschließlich Richtungsumkehr für negative Eigenwerte).

Die Koordinaten in der Basis der orthonormalen Eigenvektoren wurden mit  $c_1,\,c_2$  bezeichnet.

Eine Eigenvektorbasis wird bei iterierter Abbildung nutzbringend verwendet.

$$
\underbrace{\mathcal{A} \cdot (\dots (\mathcal{A} \cdot (\mathcal{A} \cdot \vec{x})) \dots)} = \mathcal{A}^n \cdot \vec{x} = \lambda_1^n c_1 \vec{v}_1^{\circ} + \lambda_2^n c_2 \vec{v}_2^{\circ}
$$

 $n$  Iterationen

## Basistransformation

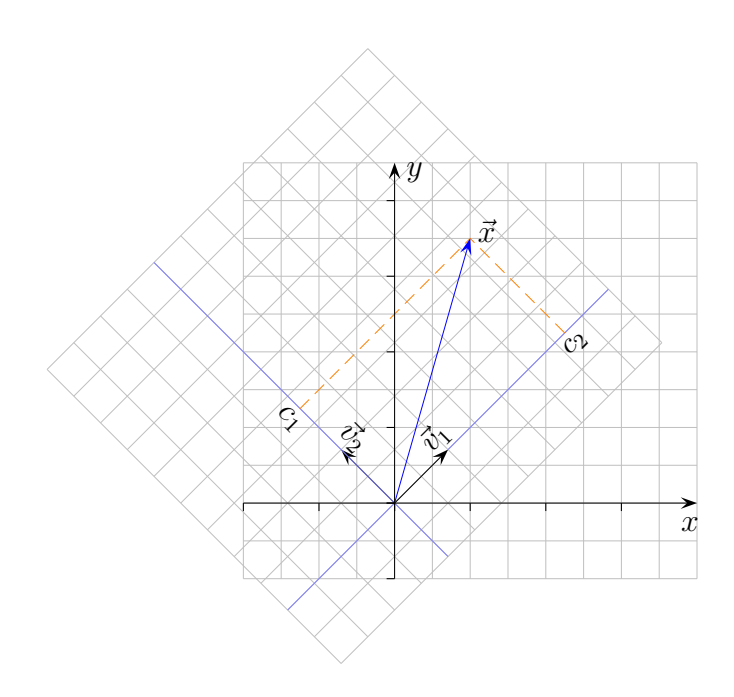

$$
\vec{v_1} = \frac{1}{\sqrt{2}} \begin{pmatrix} 1 \\ 1 \end{pmatrix}, \quad \vec{v_2} = \frac{1}{\sqrt{2}} \begin{pmatrix} -1 \\ 1 \end{pmatrix}
$$

 $\vec{x}$  wird als Linearkombination der Vektoren $\vec{v}_1, \vec{v}_2$  dargestellt:

 $\vec{x} = c_1\vec{v}_1 + c_2\vec{v}_2 = (\vec{v}_1, \vec{v}_2) \begin{pmatrix} c_1 \\ c_2 \end{pmatrix}$  $\overline{c_2}$  $\setminus$ (in Matrizenschreibweise) =⇒  $\int c_1$  $\overline{c_2}$  $= ( $\vec{v}_1, \vec{v}_2$  $)^{-1} \vec{x}$$ 

 $c_1, c_2$  sind die (neuen) Koordinaten bezüglich der Basis  $\vec{v}_1, \vec{v}_2.$ 

$$
\begin{pmatrix} c_1 \\ c_2 \end{pmatrix} = \left(\vec{v}_1, \vec{v}_2\right)^{-1} \begin{pmatrix} x \\ y \end{pmatrix}
$$

$$
\begin{pmatrix} c_1 \\ c_2 \end{pmatrix} = \frac{1}{\sqrt{2}} \begin{pmatrix} 1 & 1 \\ -1 & 1 \end{pmatrix} \begin{pmatrix} x \\ y \end{pmatrix}
$$

$$
z.B. \quad \vec{x} = \left(\frac{1}{2}\right), \quad \vec{c} = \frac{1}{2\sqrt{2}} \begin{pmatrix} 9 \\ 5 \end{pmatrix}
$$